## Lead Magnet Builder Step-by-Step

## Ebook

**ARSON** 

Find five or more blog posts on a related topic.

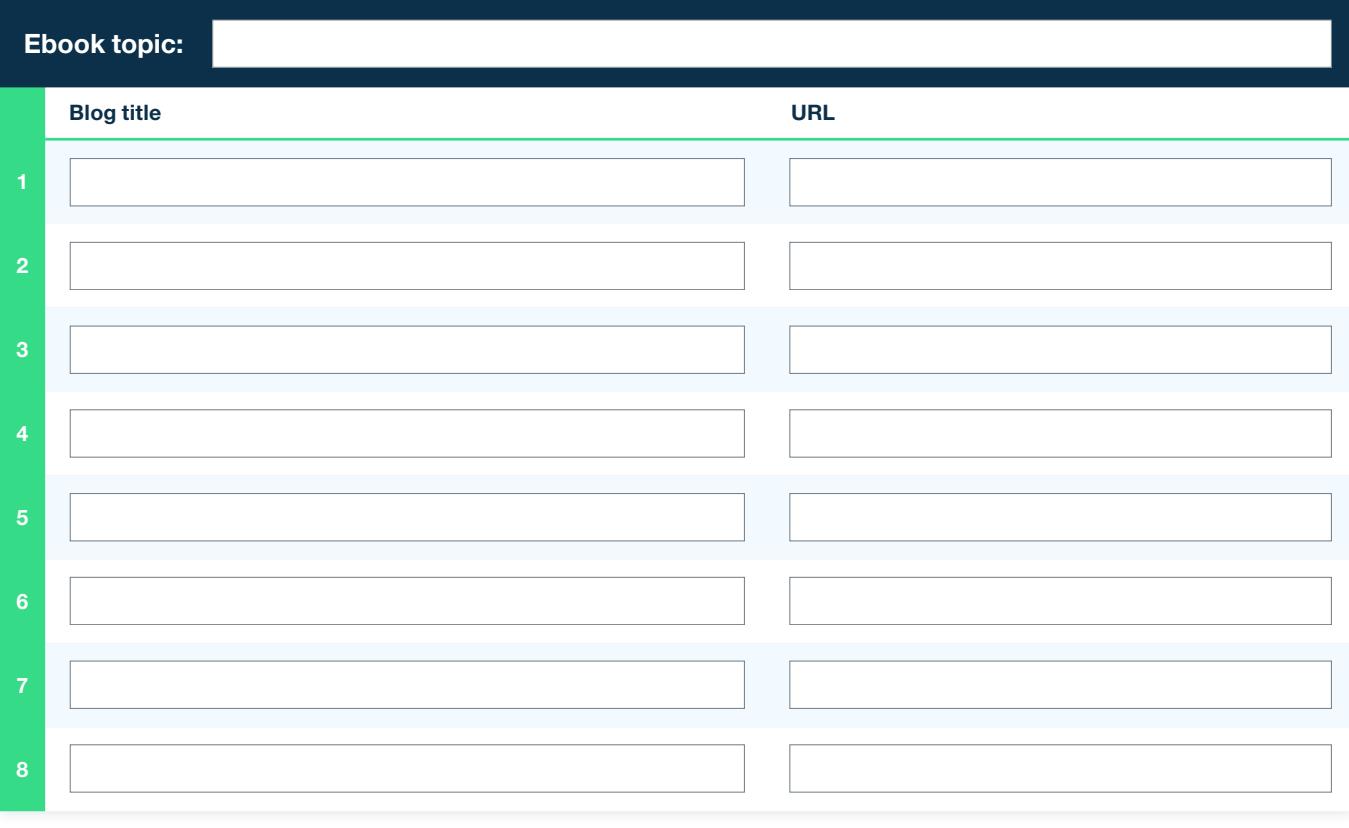

- Remove time-stamped language ("last year" or "this week in the news…" etc)
- Write short transitions to tie sections together.
- Find someone who knows the basics of design to lay your ebook out, or use a design-assist site like Canva to produce a high-quality product. Resist the urge to just turn a Word document into a PDF.
- Promote your finished product on Facebook, LinkedIn and other channels.
- Write new blog posts on the topic and attach the ebook as a downloadable to capture lead information.

(NEXT PAGE: QUIZZES)

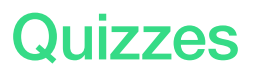

Select a few topics that could make good quizzes (e.g., When Should You Retire? When Should You Claim Social Security?)

One note: Be sure your disclaimer on the quizzes clearly indicates that the results should not be taken as advice. Typically something like this will help ensure you are covered:

» Quiz intended for entertainment purposes only. Results should not be taken as advice. Consult with a financial planning professional before taking any action.

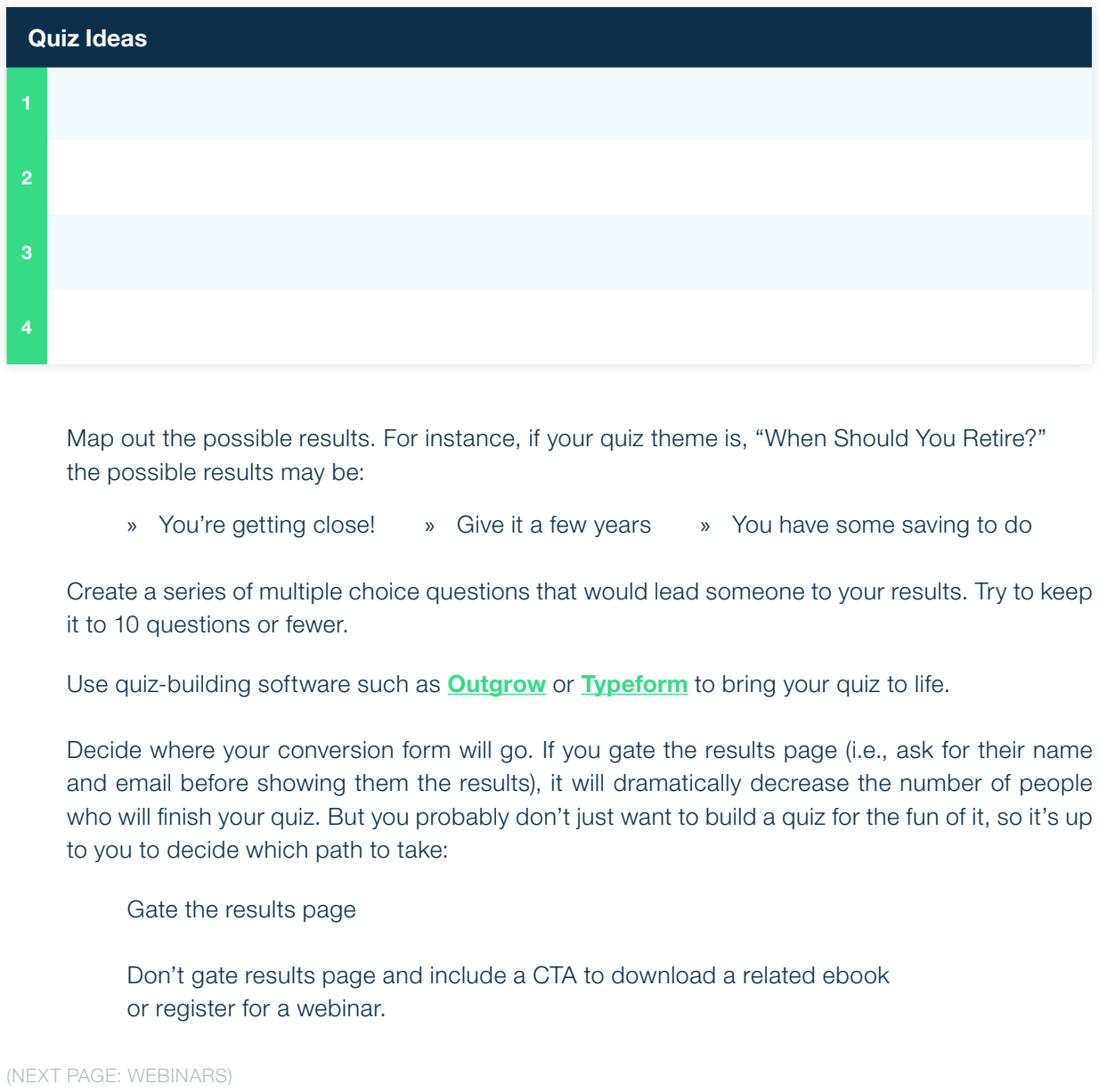

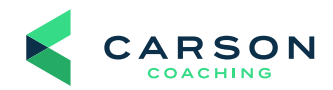

## **Webinars**

Choose a focused topic that lends itself to a longer conversation (and will draw enough interest for attendees). Get specific. If your webinar is on retirement planning, make it something like "Retirement Planning 101" or "5 Things Every Retiree Needs to Know."

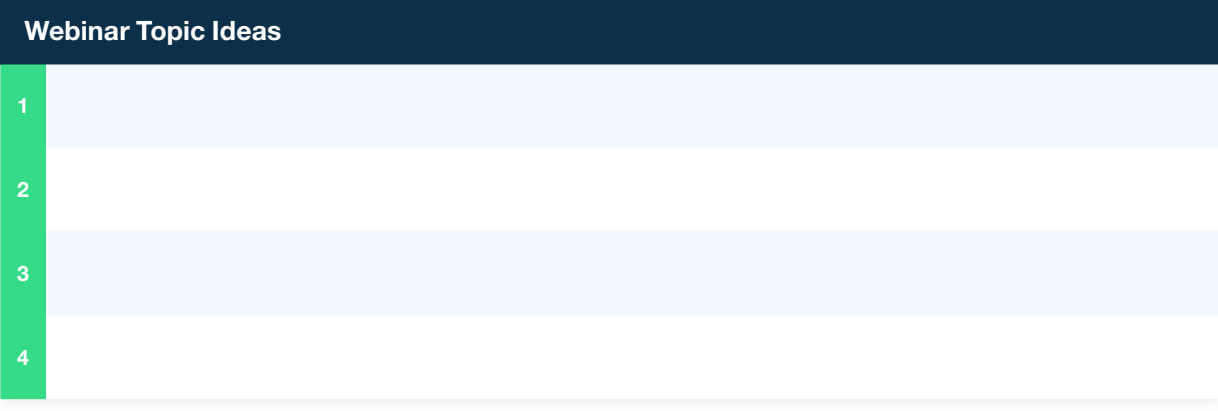

Choose a member of your team with expertise in this area (and a little bit of charisma) to host.

» Another option here is to have a recognized expert either speak in your webinar or do a guest interview. Is there a voice in the profession you're connected with? Someone with a book credit or at least a few magazine publishing credits might work. For instance, Carson Partners can book speakers like retirement expert Jamie Hopkins to speak at their events or on webinars.

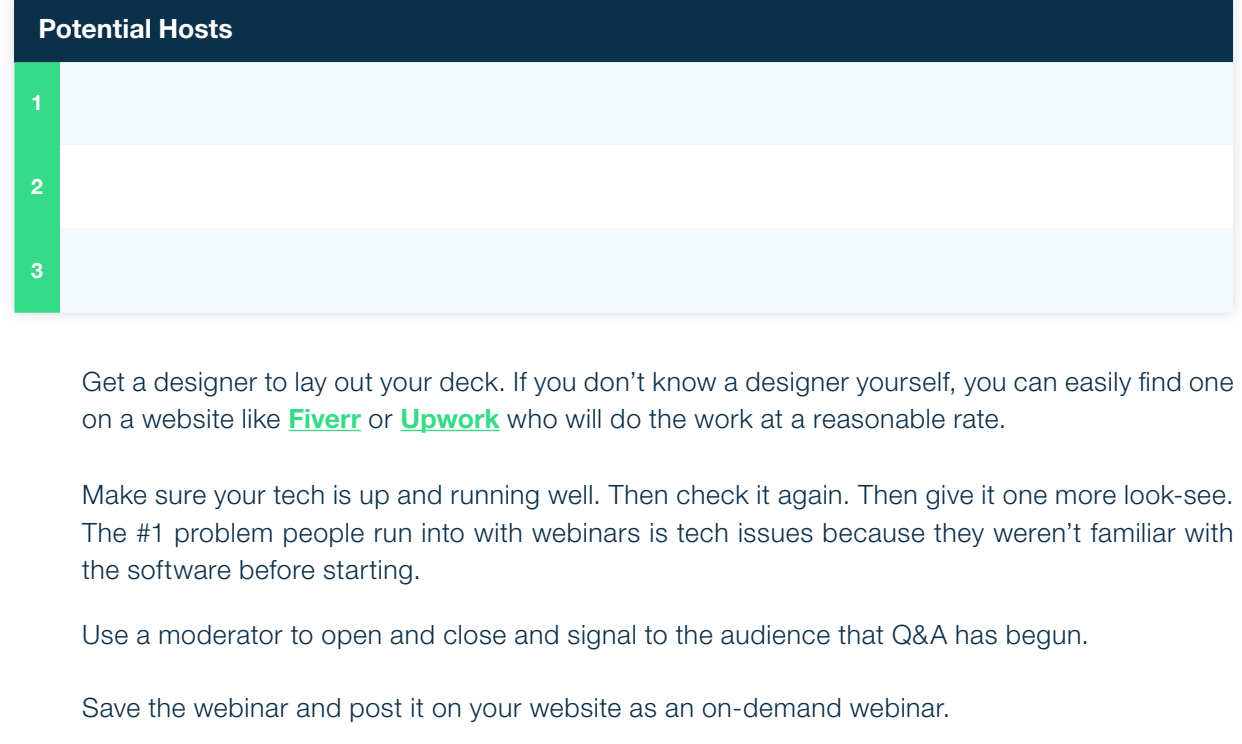

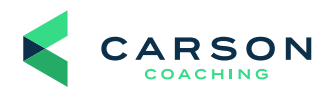